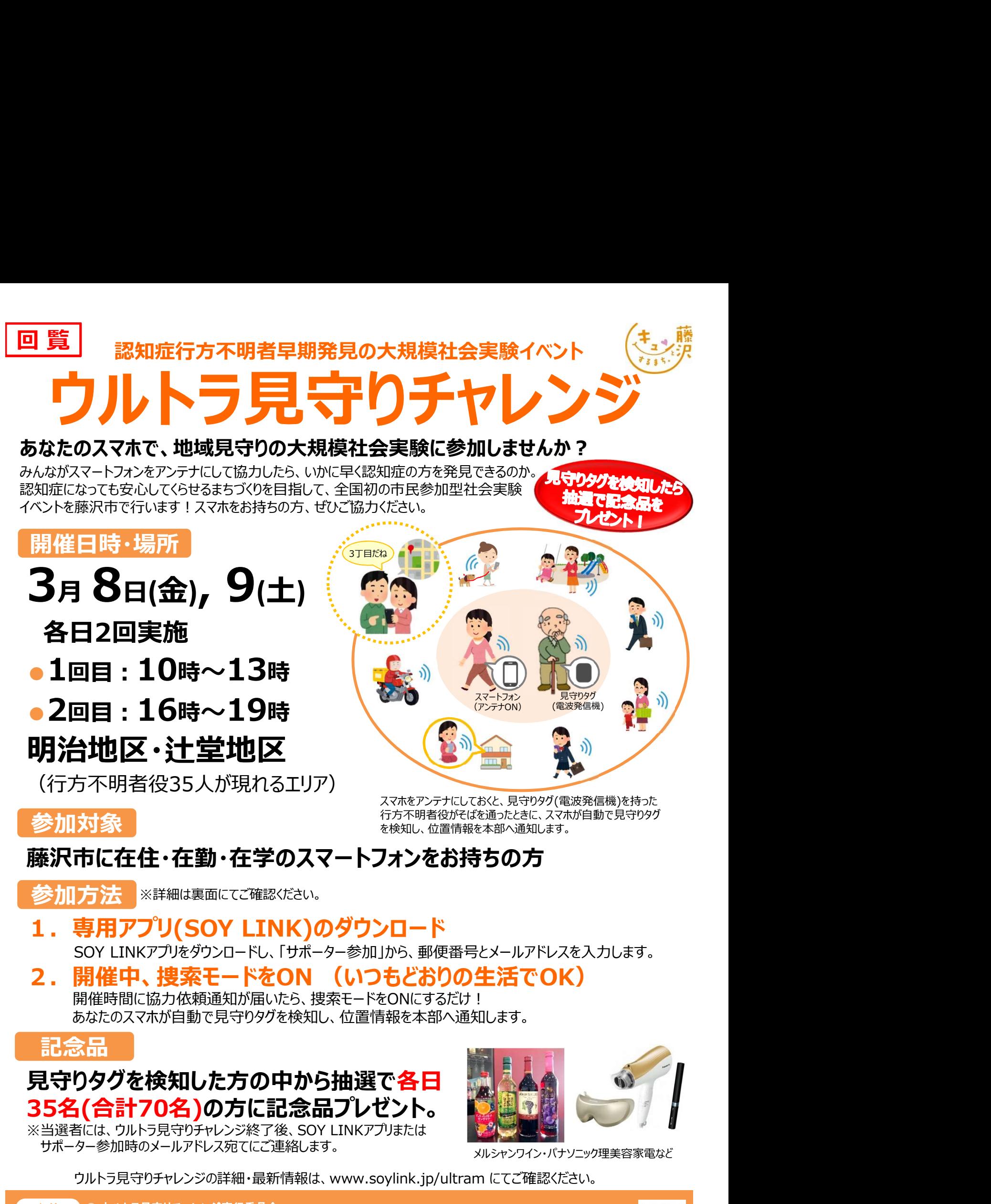

開催時間に協力依頼通知が届いたら、捜索モードをONにするだけ! あなたのスマホが自動で見守りタグを検知し、位置情報を本部へ通知します。

記念品

#### 見守りタグを検知した方の中から抽選で各日 35名(合計70名)の方に記念品プレゼント。

サポーター参加時のメールアドレス宛てにご連絡します。

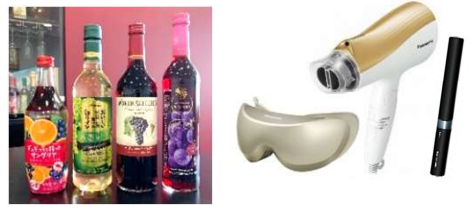

メルシャンワイン・パナソニック理美容家電など

ウルトラ見守りチャレンジの詳細・最新情報は、www.soylink.jp/ultram にてご確認ください。

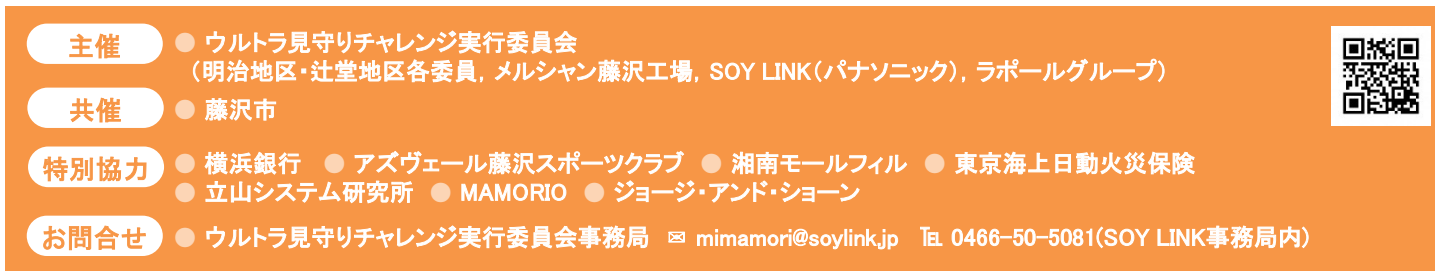

# ウルトラ見守りチャレンジ参加方法 ウルトラ見守りチャレンジ参加方法<br>1. SOY LINKアプリをダウンロードして、サポーター参加する<br>Coogle PlayまたはApp Storeにて、SOY LINKアプリをダウンロードして、サポーター参加する<br>Coogle PlayまたはApp Storeにて、SOY LINKアプリをダウンロードしてください。 SOY LINKアプリをダウンロードして、サポーター参加する<br>
SOY LINKアプリをダウンロードして、サポーター参加する<br>
SOY LINKアプリをタウンロードして、サポーター参加する<br>
SOY LINKアプリを開き、右図の画面から「サポーター参加を押してばさい。<br>
NAMEWALL AMAND SUSTAN ARABORS - FAPSアクセスして<br>
TAM-ター参加し完了です。<br>
TAM-ター参加し完了です。<br>
DAMAND ウルトラ見守りチャレンジ参加方法<br>
Sover PlayまたはApp Storeにて、SOY LINKアプリをダウンロードして、サポーター参加する<br>
Soogle PlayまたはフィリンクJで検索するか、右のQRコードからアクセスして<br>
SSOY LINKアプリを開き、右図の画面から「サポーター参加」を押してください。<br>
SSOY LINKアプリを開き、右図の画面から「サポーター参加」を押してください。<br>
TOW METALLIST

# 1. SOY LINKアプリをダウンロードして、サポーター参加する

- Google PlayまたはApp Storeにて、SOY LINKアプリをダウンロードしてください。<br>「SOY LINK」または「ソイリンク」で検索するか、右のQRコードからアクセスして アプリント コネスなど ロネスなどの ロネスなどの マグリント<br>イださい。 インタリント このマイト インタリント このマイト アクセスして マグリント アプリント アプリント アプリント アプリント アプリント アプリント この マグリント アプ ください。 SOY LINKアプリをダウンロードして、サポーター参加する<br>
soyle PlayまたはApp Storeにて、SOY LINKアプリをダウンロードして、サポーター参加する<br>
SOY LINKまたはソイリンクに検索するか、右のQRコードからアクセスして<br>
SSOY LINKまたはソイリンクに検索するか、右のQRコードからアクセスして<br>
CALL SENAL<br>
CALL SENAL MANDIBUCXールアドレスを入力いただと、<br>
OS
- その後、郵便番号を入力し、規約同意してメールアドレスを入力いただくと、 「サポーター参加」完了です。

ご注意事項 ※ウルトラ見守りチャレンジ開催時には、プッシュ通知でお知らせを行いますので、

まちのグループ「ウルトラ見守りチャレンジ」にファン登録をしてください。

「サポーター参加」 を押して進む

# 2. 開催時間になったら、アプリの捜索モードをONにする

●開催時間に、アプリの捜索モードをONにしてください。開催時にはプッシュ通知でお知らせがあります。

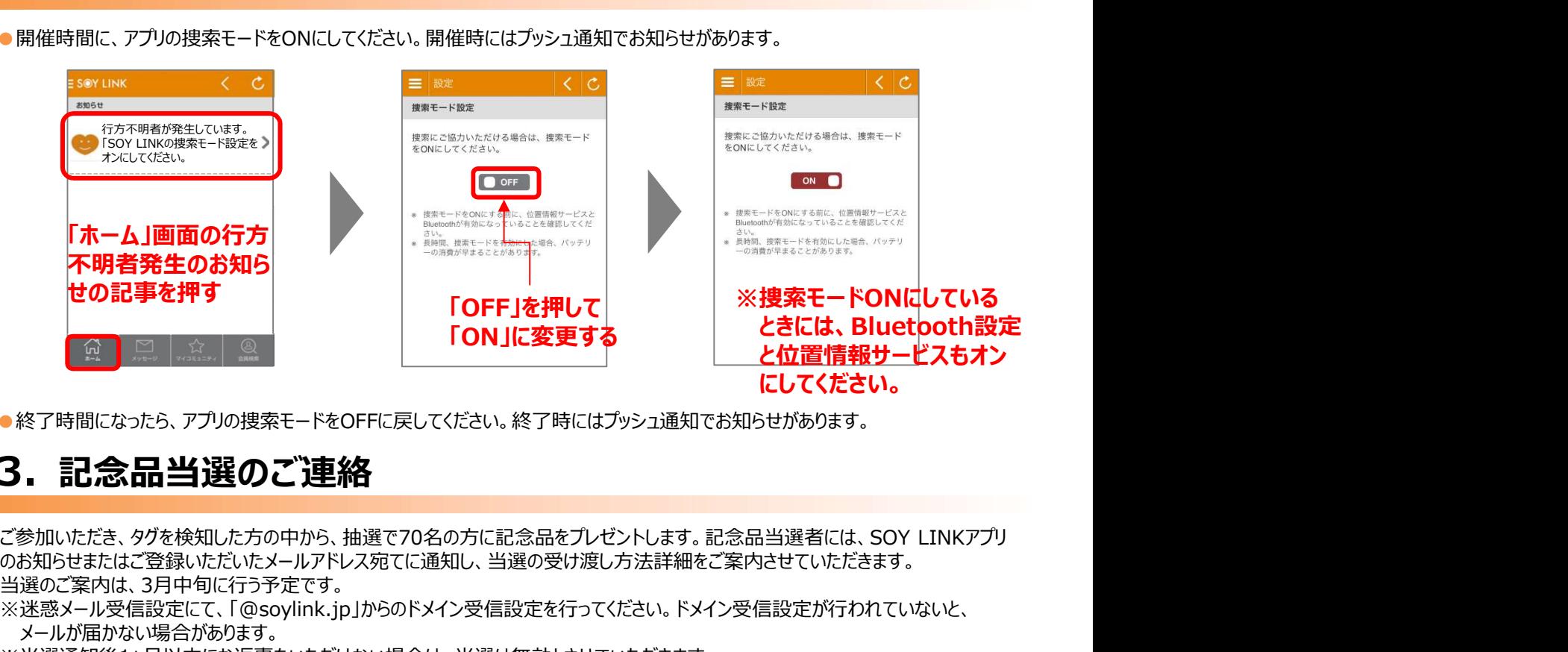

●終了時間になったら、アプリの捜索モードをOFFに戻してください。終了時にはプッシュ通知でお知らせがあります。

### 3. 記念品当選のご連絡

のお知らせまたはご登録いただいたメールアドレス宛てに通知し、当選の受け渡し方法詳細をご案内させていただきます。 当選のご案内は、3月中旬に行う予定です。

※迷惑メール受信設定にて、「@soylink.jp」からのドメイン受信設定を行ってください。ドメイン受信設定が行われていないと、 メールが届かない場合があります。

※当選通知後1ヵ月以内にお返事をいただけない場合は、当選は無効とさせていただきます。

ウルトラ見守りチャレンジ www.soylink.jp/ultram

<u>Web</u> ウルトラ見守りチャレンジ www.soylink.jp/ultram<br>お問合せ ウルトラ見守りチャレンジ実行委員会事務局 mimamori@soylink.jp

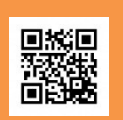